# **STATISTIK INFERENSIAL**

# **B. Penarikan Kesimpulan**

Yang dimaksud penarikan kesimpulan disini adalah penarikan kesimpulan dari hasil uji hipotesis suatu penelitian

Dalam tinjauan sederhana terdapat dua macam kesimpulan uji hipotesis, yaitu

- (1) Menerima hipotesis
- (2) Menolak hipotesis

Berdasarkan atas distribusi datanya, pengujian hipotesis dapat di bedakan atas empat jenis, yaitu :

- (1) Pengujian hipotesis dengan distribusi t (tabel t-student)
- (2) Pengujian hipotesis dengan distribusi Z (table distribusi Z)
- (3) Pengujian hipotesis dengan distribusi  $x^2$  (Tabel Chi-kuadrat)
- (4) Pengujian hipotesis dengan distribusi F (F-ratio)

## **(1) Pengujian hipotesis dengan distribusi t**

Prinsip utamanya adalah membandingkan nilai *hit t* hasil perhitungan dengan nilai

*tab t* pada tabel (*t student*)

Untuk melakukan pengujian hasil penelitian dengan cara ini dilakukan langkahlangkah sebagai berikut :

- (1) Menetapkan hipotesis nol (H**0**) dan hipotesis alternatif (H**1**) Hipotesis nol (H**0**) adalah hipotesis yang berhubungan dengan teori yang akan dibuktikan. Sedangkan hipotesis alternatif (H**1**) adalah hipotesis yang berlawanan dengan teori yang akan dibuktikan.
- (2) Menghitung nilai rata-rata data ( mean) dan nilai simpangan baku data (standar deviasi)
- (3) Menghitung nilai t dengan rumus :

$$
t = \frac{x - \mu}{s} \sqrt{n}
$$

Dimana :  $\mu$  = nilai hipotesis

(4) Membandingkan nilai t dari perhitungan dengan nilai t pada tabel t student, dengan taraf kesalahan α dan derajat kebebasan DK = n – 1. Taraf kesalahan test (α) adalah peluang terjadinya kesalahan sebagai batas toleransi dalam menerima hasil hipotesis. (Biasanya  $α = 0.05$  atau  $α = 0.01$ ) Terdapat tiga macam kasus dalam menentukan hubungan antara t dari perhitungan ( $t_{hit}$ ) dengan nilai t pada tabel t student atau titik kritis ( $t_{tab}$ ), yakni :

#### (1) Uji satu arah (kanan)

Dalam kasus ini hipotesis yang digunakan adalah : H**<sup>0</sup> :** *μ* = c  $H_1: \mu > c$ 

dengan taraf kesalahan α dan derajat kebebasan DK =  $n - 1$ Kurva distribusi t beserta titik kritis yang dimaksud digambarkan seperti di bawah ini (dalam hal ini α menunjukkan luas daerah penolakan H**0**)

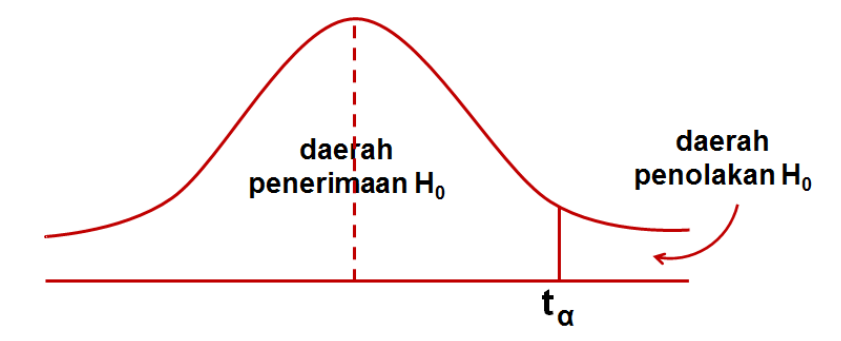

(2) Uji satu arah (kiri)

Dalam kasus ini hipotesis yang digunakan adalah : H**<sup>0</sup> :** *μ* = c H**<sup>1</sup> :** *μ <* c

dengan taraf kesalahan α dan derajat kebebasan DK =  $n - 1$ Kurva distribusi t beserta titik kritis yang dimaksud digambarkan seperti di bawah ini (dalam hal ini α menunjukkan luas daerah penolakan H**0**)

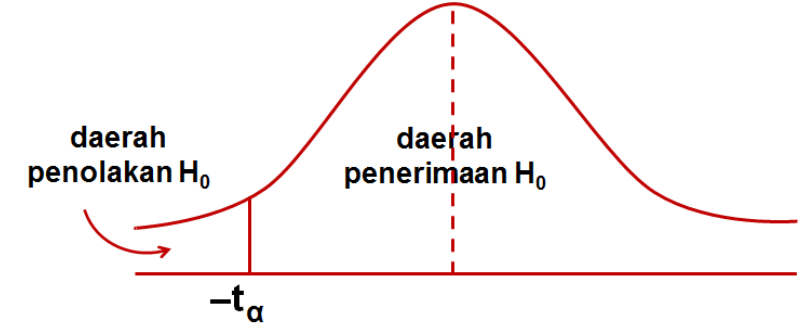

(3) Uji dua arah (kanan)

Dalam kasus ini hipotesis yang digunakan adalah : H**<sup>0</sup> :** *μ* = c H**<sup>1</sup> :** *μ* ≠ c

dengan taraf kesalahan  $0,5\alpha$  dan derajat kebebasan DK = n - 1 Kurva distribusi t beserta titik kritis yang dimaksud digambarkan seperti di bawah ini (dalam hal ini α menunjukkan luas daerah penolakan H**0**)

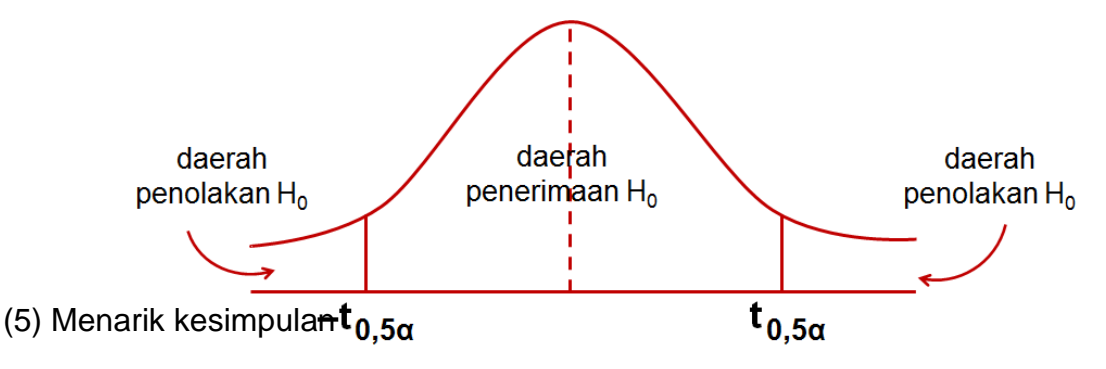

Apabila nilai t hitung berada dalam daerah penerimaan, maka hipotesis diterima, sebaliknya apabila nilai t hitung berada di daerah penolakan, maka hipotesis tidak diterima. Atau dengan kata lain

```
Untuk Uji satu arah (kanan)
     Jika thit < ttab maka H0 diterima
     Jika thit > ttab maka H0 ditolak 
Untuk Uji satu arah (kiri)
     Jika thit > –ttab maka H0 diterima
     Jika thit < –ttab maka H0 ditolak 
Untuk Uji dua arah
     Jika –ttab < thit < ttab maka H0 diterima
     Jika thit < –ttab atau thit > ttab maka H0 ditolak
```
Untuk lebih jelasnya ikutilah contoh soal berikut ini :

01. Seorang mahasiswa akan meneliti daya tahan produk lampu listrik jenis X yang diperkirakan memiliki daya tahan 8 bulan terhadap 20 orang konsumen. Dari hasil penelitian diperoleh rata rata daya tahan lampu 7,5 bulan , simpangan baku 1,5 bulan dan taraf kesalahan 5%. Apakah kesimpulan dari penelitian itu ?

Jawab

Langkah pertama adalah menetapkan hipotesis, yakni :

H**<sup>0</sup> :** *Produk lampu listrik jenis X memiliki daya tahan selama 8 bulan* (μ = 8) H**<sup>1</sup> :** *Produk lampu listrik jenis X memiliki daya tahan Kurang dari 8 bulan* (μ < 8) (Gunakan uji satu arah kiri)

Langkah berikutnya adalah Menghitung nilai rata-rata ( mean) dan nilai simpangan baku data

Dari soal diperoleh :  $x = 7.5$  dan s = 1, 5. Sehingga diperoleh :

$$
t = \frac{x - \mu}{s} \sqrt{n} = \frac{7,5 - 8}{1,5} \sqrt{20} = -1.4907
$$

Selanjutnya membandingkan nilai t dari perhitungan dengan nilai t pada tabel t student dengan uji satu arah

Untuk Uji satu arah dengan taraf kesalahan 5% diperoleh nilai  $\alpha = 5\% = 0.05$ dan derajat kebebasan DK =  $20 - 1 = 19$ 

Dari table t-student diperoleh nilai t = 1,729133. (baris df = 19, kolom  $\alpha = 0.05$ ) Karena –1.4907 > –1,729133 maka Hal ini menunjukkan t**hit** > – t**tab** artinya H**<sup>0</sup>** diterima,

Dengan kata lain : *Produk lampu listrik jenis X memiliki daya tahan selama 8 bulan*

02. Seorang siswa akan meneliti kemampuan belajar matematika siswa SMA sebanyak 16 orang yang diasumsikan memiliki nilai 7,5. Jika dari nilai rapor yang didapat rata ratanya adalah 7,75 dengan simpangan baku 1,25 dan taraf kesalahan 10%, maka selidikilah dengan uji t apakah asumsi itu benar ?

Jawab

- H**<sup>0</sup> :** *kemampuan belajar matematika siswa SMA sebanyak 16 orang memiliki nilai 75* (μ = 75)
- H**<sup>1</sup> :** *kemampuan belajar matematika siswa SMA sebanyak 16 orang memiliki nilai lebih dari 75* (μ > 75)

(Gunakan uji dua arah)

Dari soal diperoleh :  $x = 7,75$ 

 $s = 1,25.$ 

Sehingga diperoleh :  $t =$ *s*  $\frac{x - \mu}{n}$   $\sqrt{n}$  = 1,25  $\frac{7,75-7,5}{100}$   $\sqrt{16}$  = 0.8

Selanjutnya akan dibandingkan nilai t dari perhitungan dengan nilai t pada tabel t student dengan uji satu arah (kanan)

Untuk taraf kesalahan 10% diperoleh nilai 0,5 $\alpha = 0.5(10\%) = 0.05$ dan derajat kebebasan DK =  $16 - 1 = 15$ 

Dari table t-student diperoleh nilai t = 1,75305. (baris df = 15, kolom  $\alpha = 0.05$ ) Sehingga –1,75305 < 0.8 < 1,75305 artinya –t**tab** < t**hit** < t**tab** Ini menunjukkan H**<sup>0</sup>** diterima, artinya *kemampuan belajar matematika siswa SMA sebanyak 16 orang memiliki nilai 75*

03. Dari 25 nasabah bank, akan diteliti apakah mereka menarik uang RP. 3.000.000 per bulan melalui ATM? Hasil penelitian menunjukkan rata-rata nasabah menarik Rp. 3.100.000 perbulan dengan simpangan baku Rp.200,000 dan taraf kesalahan 10%, maka tentukan kesimpulan hasil penelitian tersebut

Jawab

- H**<sup>0</sup> :** *Nasabah bank menarik uang mereka melalui ATM rata-rata sebesar RP. 3.000.000* (μ = *3.000.000*)
- H**<sup>1</sup> :** *Nasabah bank tidak menarik uang mereka melalui ATM rata-rata sebesar RP. 3.000.000* (μ ≠ *3.000.000*)

(Gunakan uji dua arah)

Dari soal diperoleh :  $x = \text{Rp. } 3.100.000$ 

 $s =$  Rp. 200,000.

Sehingga diperoleh :  $t =$ *s*  $\frac{x - \mu}{n}$   $\sqrt{n}$  = 1200.000  $\frac{3.000.000 - 3.100.000}{25} = 2.5$ 

Selanjutnya akan dibandingkan nilai t dari perhitungan dengan nilai t pada tabel t student dengan uji dua arah

Untuk taraf kesalahan 10% diperoleh nilai  $\frac{1}{2}\alpha$  $\frac{1}{2}\alpha = \frac{1}{2}(10\%)$ 2  $\frac{1}{2}(10\%) = 5\% = 0.05$ 

dan derajat kebebasan DK =  $25 - 1 = 24$ 

Dari table t-student diperoleh nilai t = 1,710882. (baris df = 24, kolom  $\alpha = 0.05$ ) Sehingga 2,5 > 1,710882 artinya t**hit** > t**tab**

Ini menunjukkan H**<sup>0</sup>** ditolak, artinya *Nasabah bank tidak menarik uang mereka melalui ATM rata-rata sebesar RP. 3.000.000*

#### **(2) Pengujian hipotesis dengan distribusi Z**

Prinsip utama pengujian hipotesis dengan cara ini sama dengan prinsip uji-t, yakni membandingkan nilai z hasil perhitungan dengan nilai z pada table. Perbedaannya adalah pada jumlah sampel yang akan diuji (n). Untuk sampel dalam jumlah besar (kita asumsika lebih dari 300), maka kita gunakan uji-z. Sedangkan untuk sampel ukuran kecil maka digunakan uji-t. (table t-student hanya menyediakan untuk n  $\leq$  301)

Untuk melakukan pengujian hasil penelitian dengan distribusi z ini dilakukan langkahlangkah yang sama dengan langkah-langkah pada pengujian dengan distribusi t , yakni sebagai berikut :

- (1) Menetapkan hipotesis nol (H**0**) dan hipotesis alternatif (H**1**)
- (2) Menghitung nilai rata-rata data (mean) dan nilai simpangan baku data (standar deviasi)
- (3) Menghitung nilai Z**hit** dengan rumus :

$$
z = \frac{x - \mu}{s} \sqrt{n}
$$

(4) Membandingkan nilai z dari perhitungan dengan nilai z pada tabel distribusi z, Tabel ini berisi nilai peluang untuk nilai z dari 0 s.d. 4.095

Untuk lebih jelasnya ikutilah contoh soal berikut ini :

04. Sebuah perusahaan alat olahraga mengeluarkan produk barunya yaitu alat pancing sintetis, yang dikatakan mampu menahan berat ikan dengan nilai tengah 8 kg. Bila suatu sampel acak dengan 60 alat pancing diuji, ternyata memberikan kekuatan dengan nilai tengah 7,8 kg dan simpangan baku 0,5 kg, Tentukanlah kesimpulan dari pengujian tersebut dengan menggunakan tabel distribusi-z (Gunakan nilai peluang sebesar 0,05)

Jawab

- H**<sup>0</sup> :** A*lat pancing sintetis mampu menahan berat ikan dengan nilai tengah 8 kg*  (μ = *8*)
- H**<sup>1</sup> :** A*lat pancing sintetis tidak mampu menahan berat ikan dengan nilai tengah 8 kg* (μ < *8*)

Dari soal diperoleh :  $x = 7,8$  kg

$$
s = 0.5 \text{ kg}.
$$

Sehingga diperoleh :  $z =$ *s*  $\frac{x - \mu}{n}$   $\sqrt{n}$  = 1,5  $\frac{7.8 - 8}{1.5}$   $\sqrt{60}$  = -1,0327955

Selanjutnya akan dibandingkan nilai z dari perhitungan dan nilai z pada tabel distribusi-z untuk satu arah kiri, dengan nilai peluang sebesar 0,1

Dari table distribusi-z bagi nilai peluang sebesar 0.05 diperoleh nilai  $z = 1.645$ . Sehingga –1,0327955 > –1,645 artinya z**hit** > –z**tab** Ini menunjukkan H**<sup>0</sup>** diterima, artinya *alat pancing sintetis mampu menahan berat ikan dengan nilai tengah 8 kg*

04. Sebuah pabrik pembuat pompa air keluaran terbaru menyatakan bahwa produknya tahan dipakai selama 6 tahun dengan standar deviasi 3 bulan. Untuk mengujinya, diambil sampel sebanyak 80 pompa air tersebut, ternyata diperoleh hasil bahwa rata-rata ketahanannya adalah 5 tahun 9 bulan. Dengan menggunakan uji-z satu arah, selidikilah apakah kualitas pompa air tersebut sebaik yang dinyatakan pabriknya atau sebaliknya? (Gunakan nilai peluang sebesar 0,025)

Jawab

- H**<sup>0</sup> :** *Produk pompa air keluaran terbaru tahan dipakai selama 6 tahun* (μ = 6)
- H**<sup>1</sup> :** *Produk pompa air keluaran terbaru tidak tahan dipakai selama 6 tahun*  (μ < *6*)

Dari soal diperoleh :  $x = 5$  tahun 9 bulan = 5,75 tahun

 $s = 3$  bulan = 0,25 tahun.

Sehingga diperoleh : z = *s*  $\frac{x - \mu}{n}$   $\sqrt{n}$  = 0,25  $\frac{5,75-6}{2}$   $\sqrt{80}$  = -8,99442

Selanjutnya akan dibandingkan nilai z dari perhitungan dan nilai z pada tabel distribusi-z untuk satu arah kiri dengan nilai peluang sebesar 0,05

Dari table distribusi-z diperoleh nilai  $z = 1,960$ .

Sehingga –8,99442 < –1,1960 , artinya Z**hitung** < –Z**tabel** Ini menunjukkan H**<sup>0</sup>** ditolak, artinya *Produk pompa air keluaran terbaru tidak tahan dipakai selama 6 tahun*

# **Tabel Titik Kritis Distribusi t**

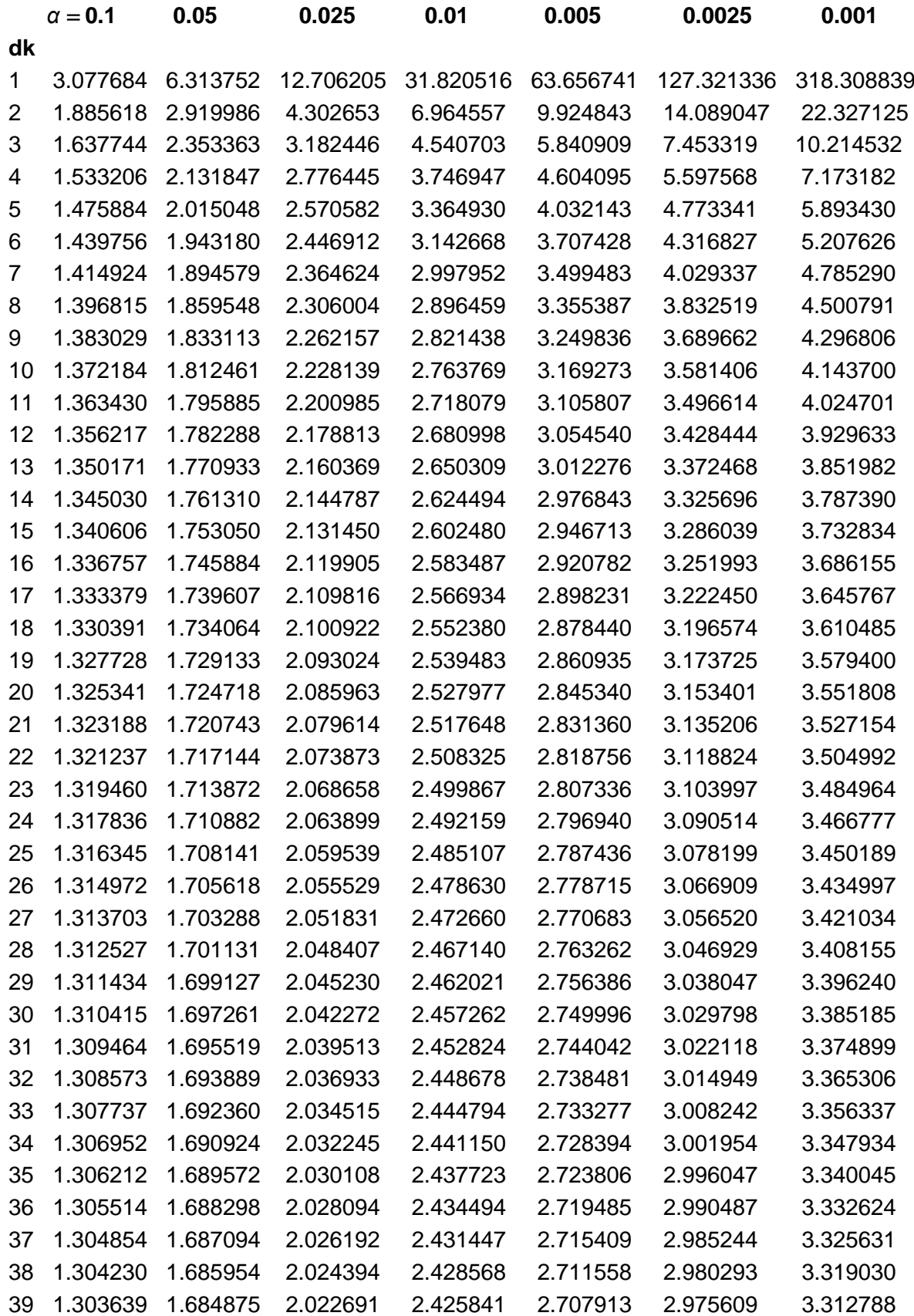

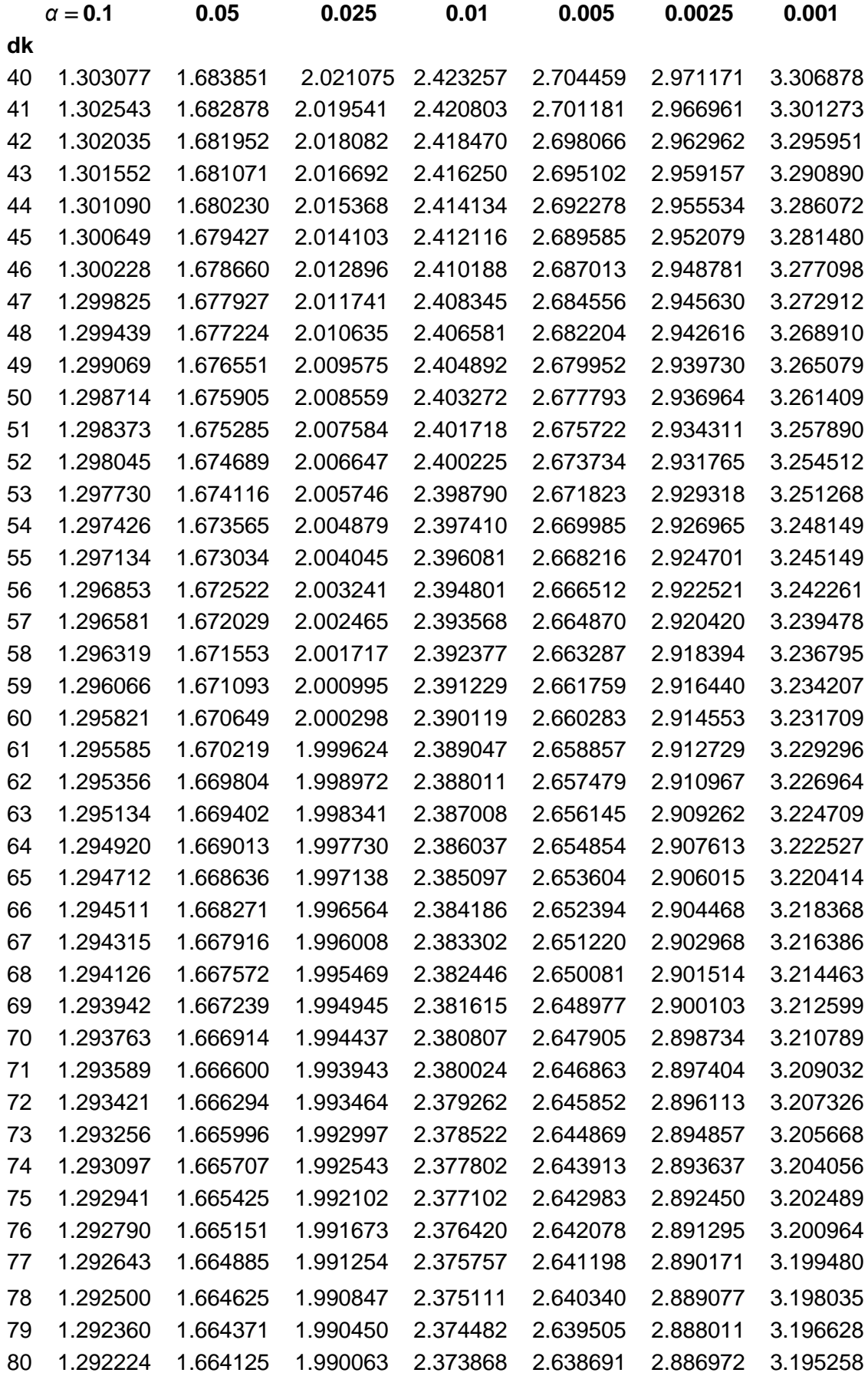

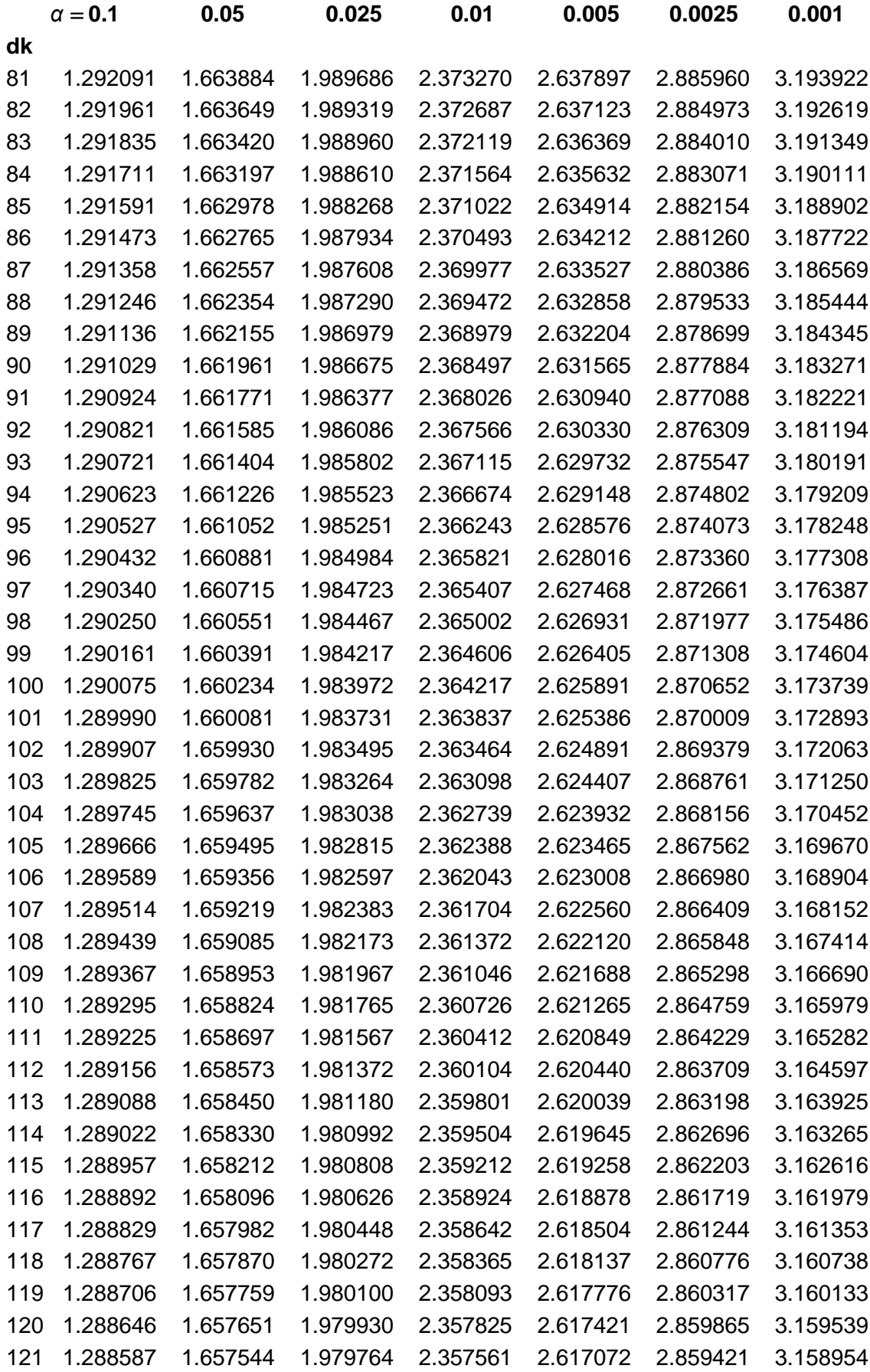

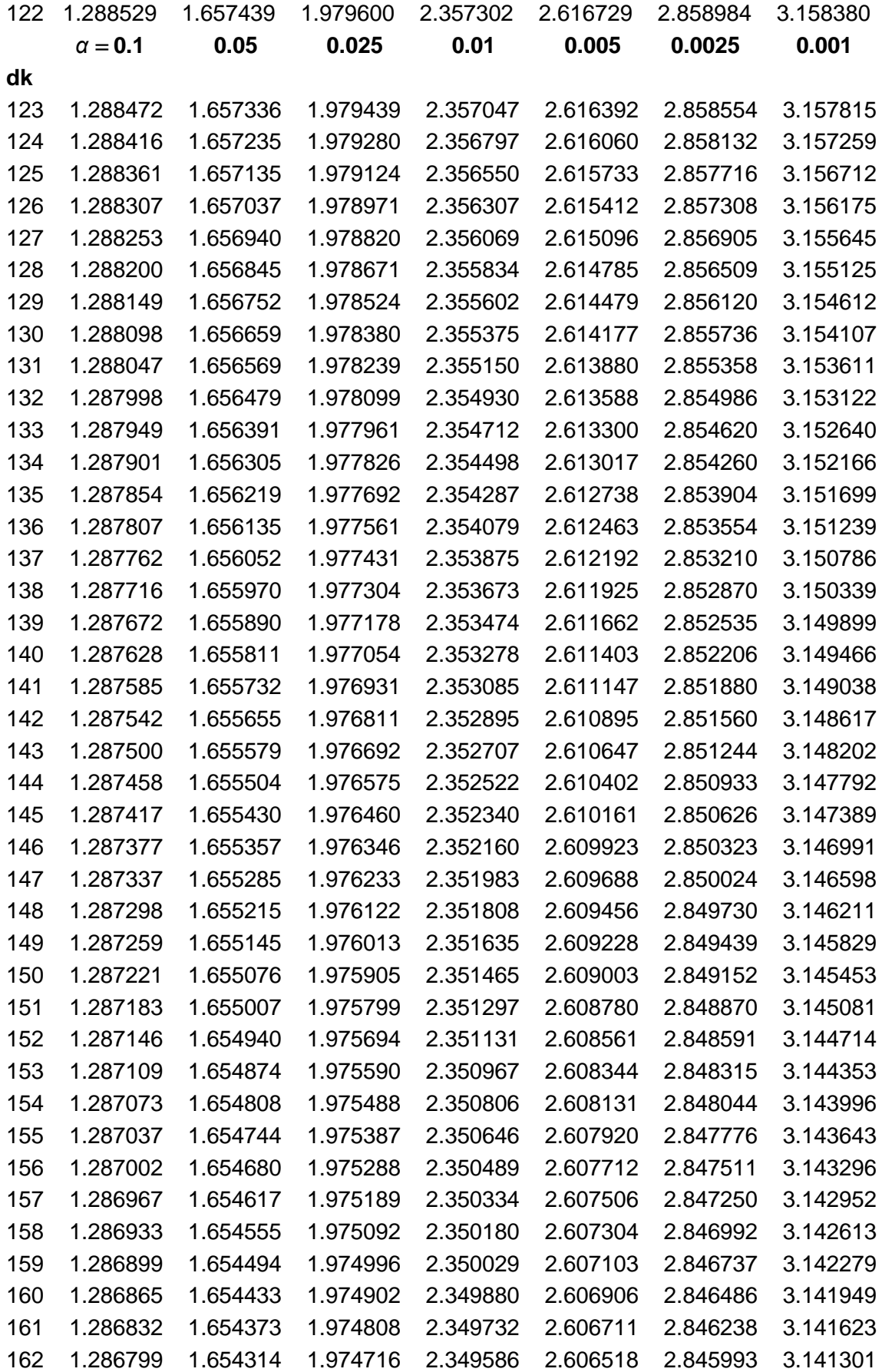

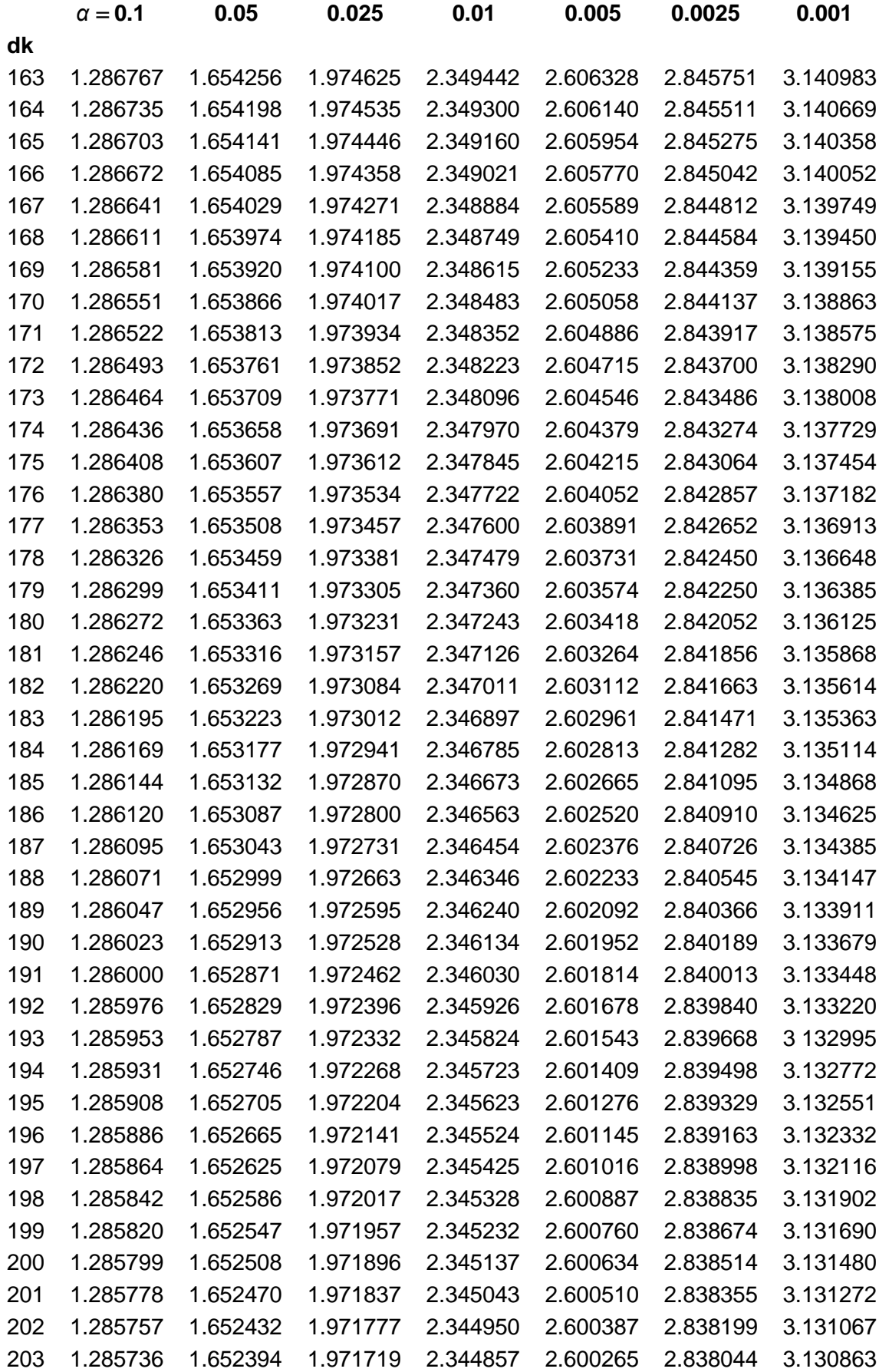

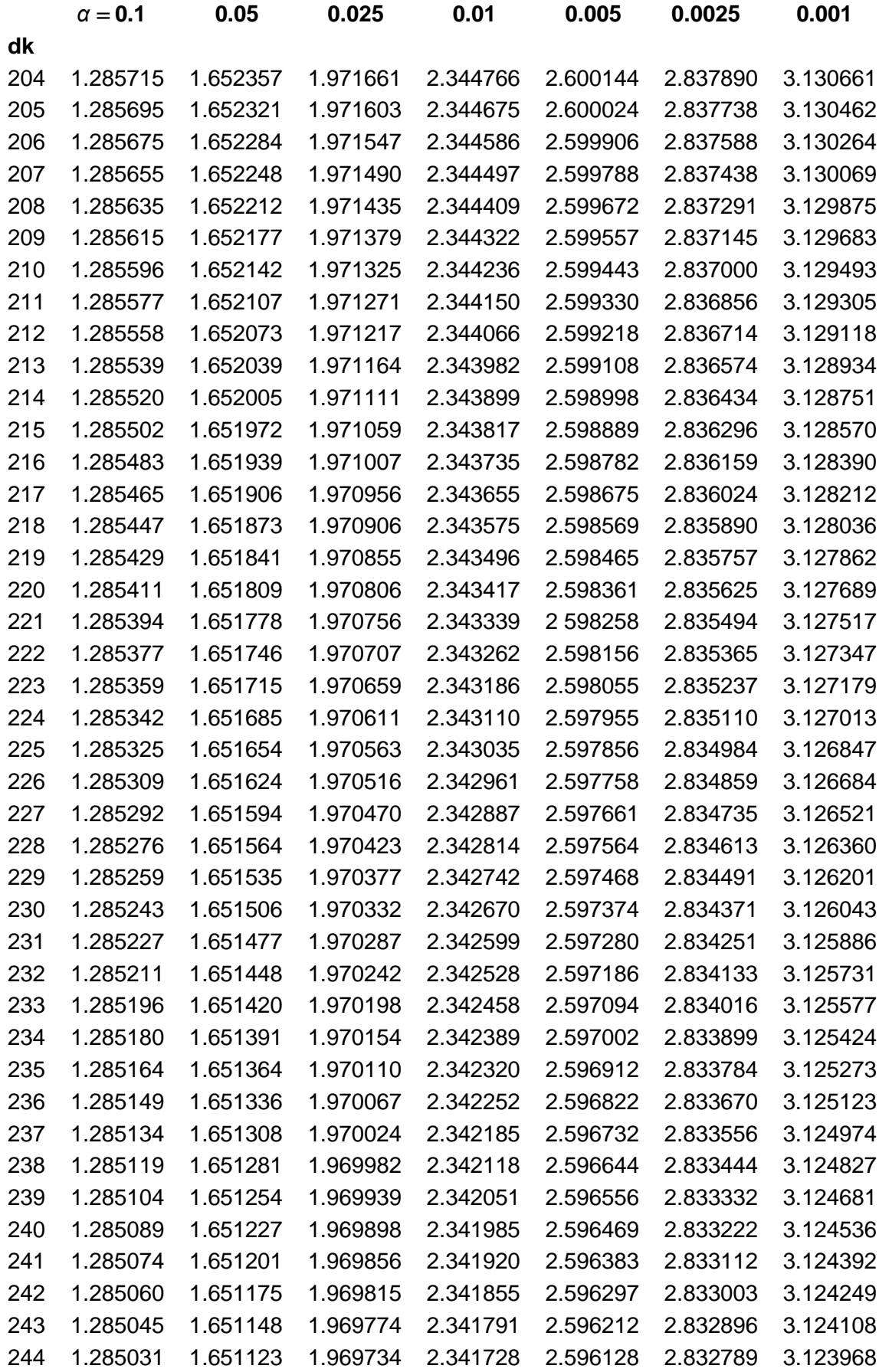

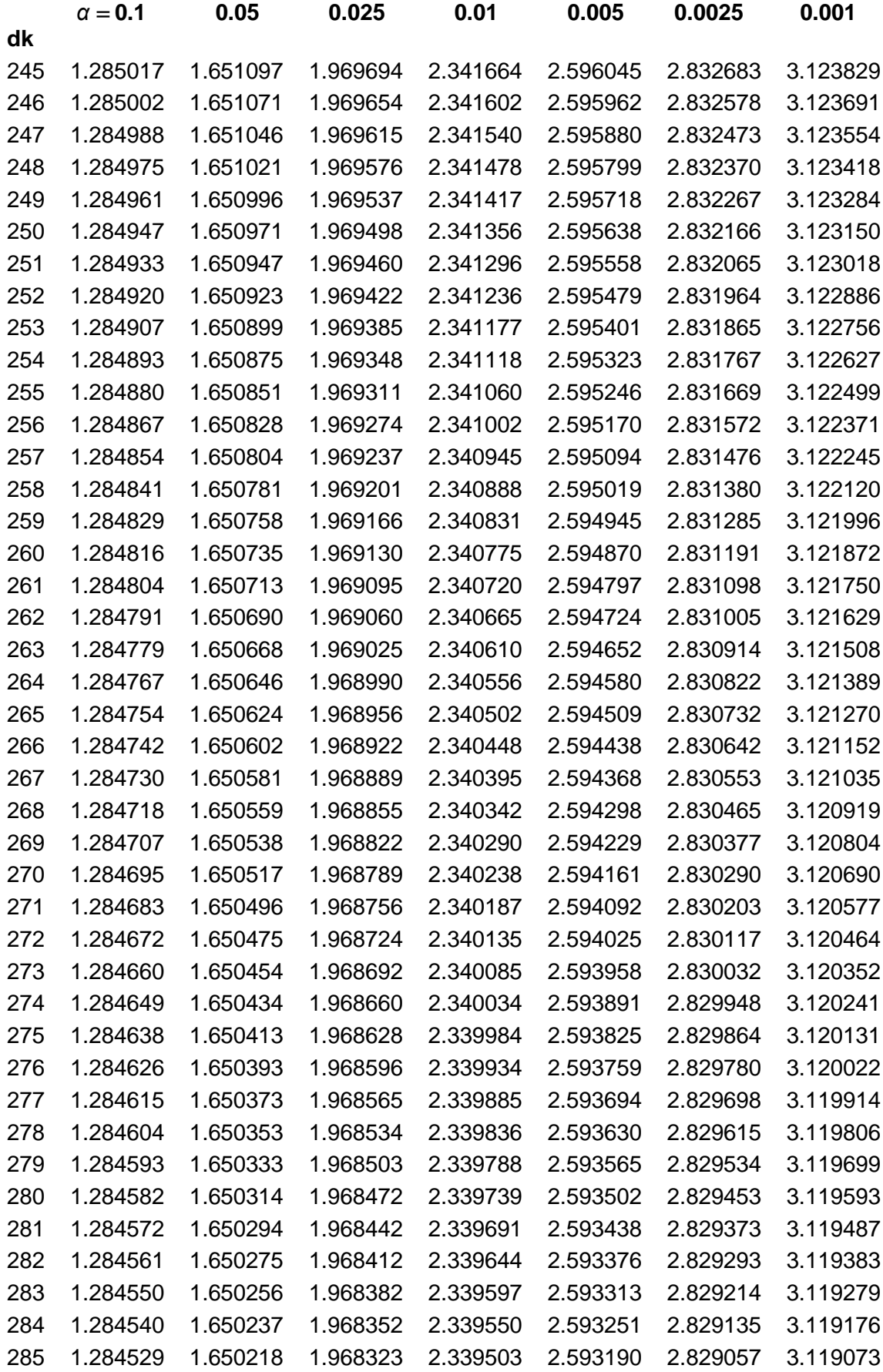

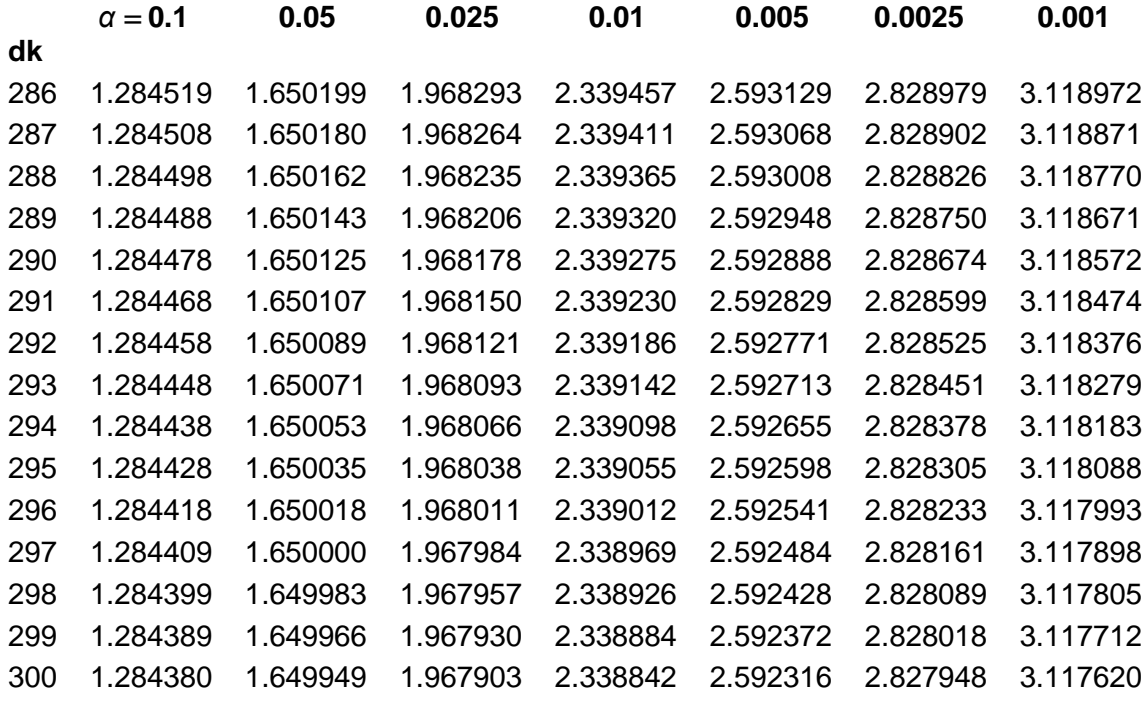

# **Cara membaca tabel titik kritis distribusi t**

#### Contoh 1

Misalkan kita ingin mencari titik kritis distribusi t pengujian satu arah dengan *α* = 0.05 dan derajat kebebasan DK sebesar 19, maka ikuti langkah-langkah di bawah ini:

- 1. Carilah angka 19 pada kolom df (paling kiri)
- 2. Carilah kolom dengan nilai *α* = 0.05
- 3. Tarik garis dari angka 19 pada kolom df ke arah kanan, sedangkan dari kolom dengan nilai *α* = 0.05 tarik garis ke bawah. Tentukan titik perpotongan keduanya.
- 4. Titik perpotongan dari kedua garis adalah nilai titik kritis dari distribusi t yang dicari, dalam kasus ini adalah *1,729133*

#### Contoh 2

Misalkan kita ingin mencari titik kritis distribusi t pengujian satu arah dengan *α* = 0.05 dan derajat kebebasan DK sebesar 15, maka ikuti langkah-langkah di bawah ini:

- 1. Carilah angka 15 pada kolom df (paling kiri)
- 2. Carilah kolom dengan nilai *α* = 0.05
- 3. Tarik garis dari angka 15 pada kolom df ke arah kanan, sedangkan dari kolom dengan nilai *α* = 0.05 tarik garis ke bawah. Tentukan titik perpotongan keduanya.
- 4. Titik perpotongan dari kedua garis adalah nilai titik kritis dari distribusi t yang dicari, dalam kasus ini adalah *1,75305*

#### Contoh 3

Misalkan kita ingin mencari titik kritis distribusi t pengujian dua arah dengan 0,5*α* = 0.05 dan derajat kebebasan DK sebesar 24, maka ikuti langkah-langkah di bawah ini:

- 1. Carilah angka 24 pada kolom df (paling kiri)
- 2. Carilah kolom dengan nilai *α* = 0.05
- 3. Tarik garis dari angka 15 pada kolom df ke arah kanan, sedangkan dari kolom dengan nilai *α* = 0.05 tarik garis ke bawah. Tentukan titik perpotongan keduanya.
- 4. Titik perpotongan dari kedua garis adalah nilai titik kritis dari distribusi t yang dicari, dalam kasus ini adalah *1,710882*

# **Tabel Distribusi z (Normal Baku)**

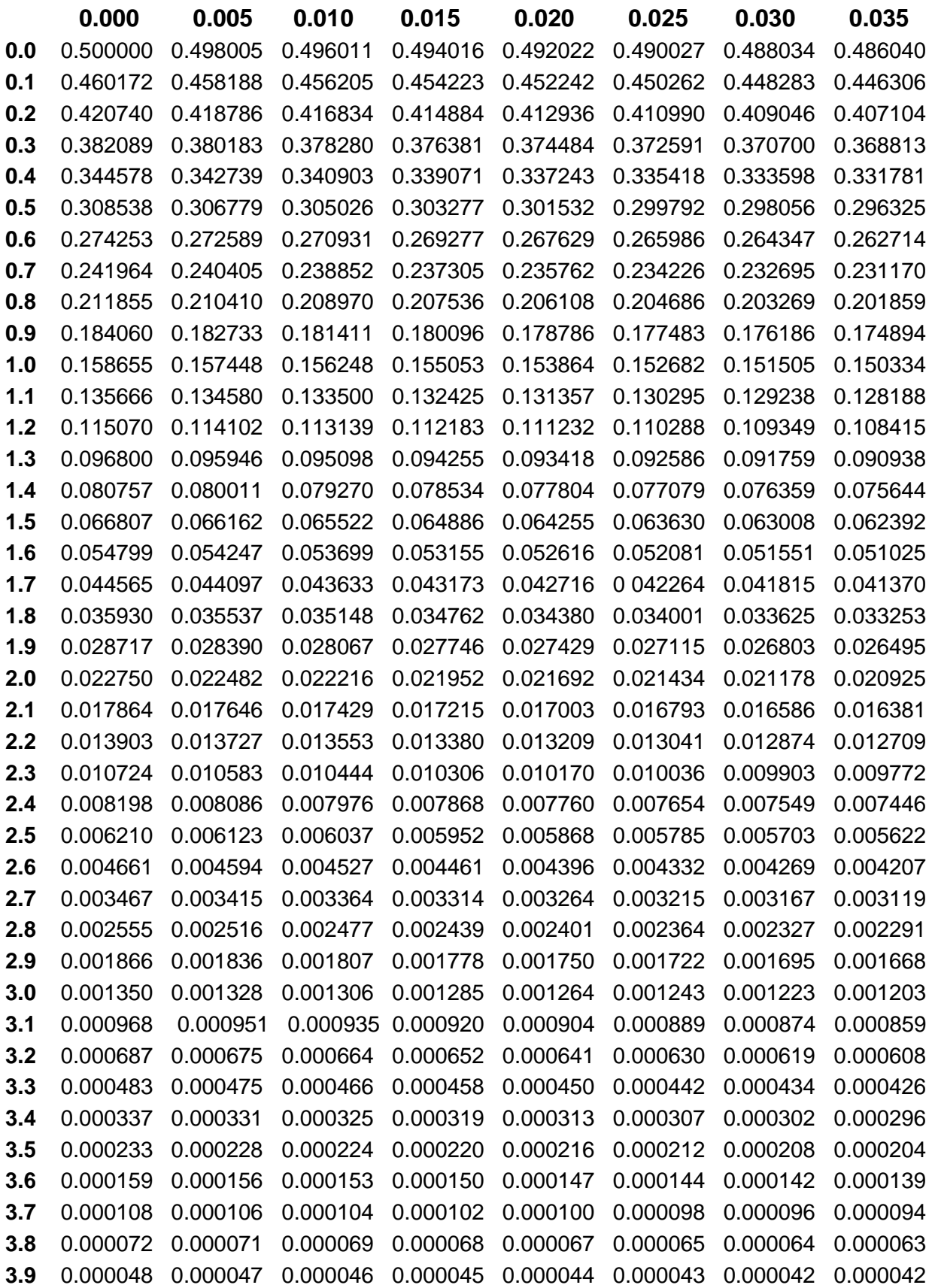

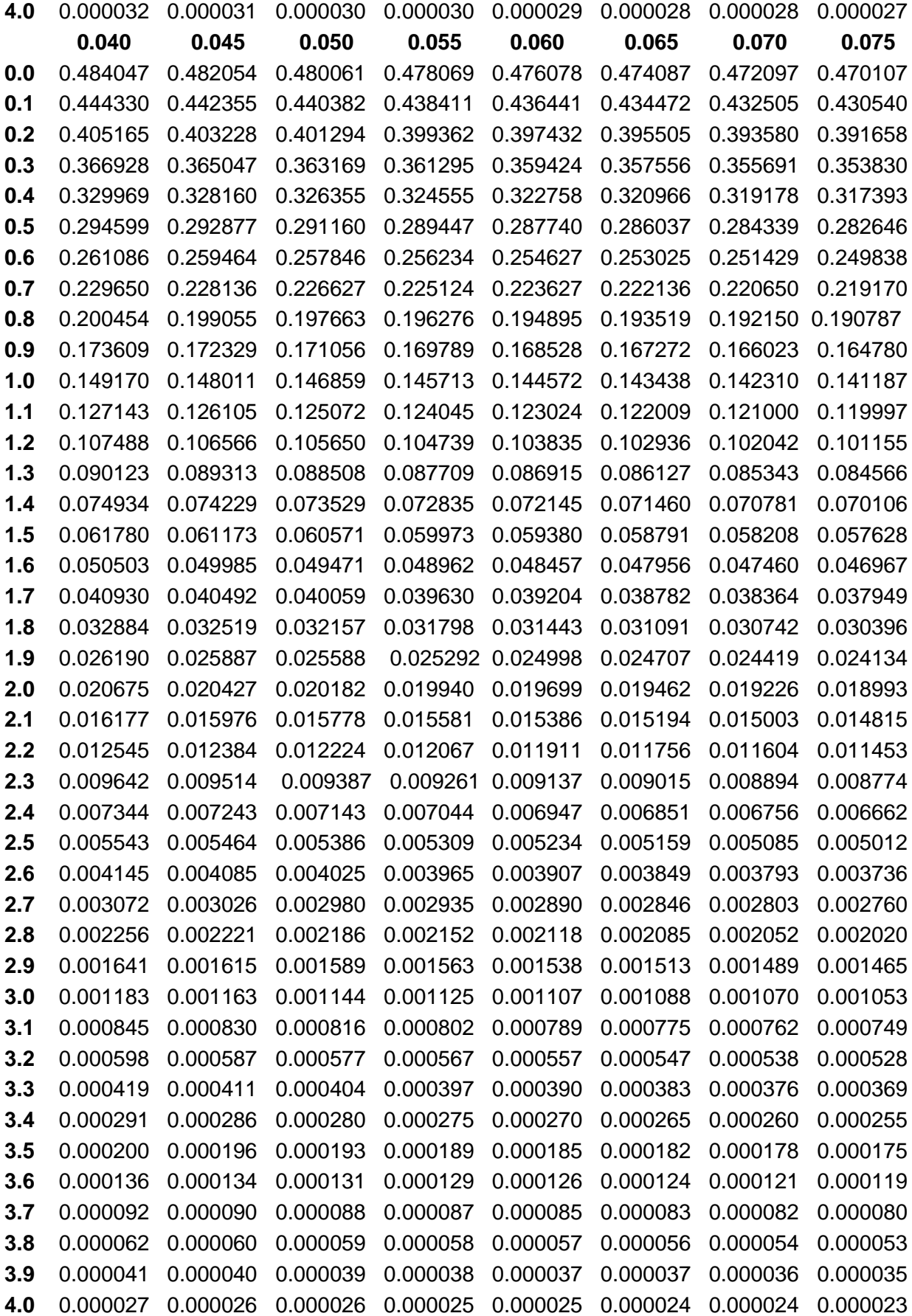

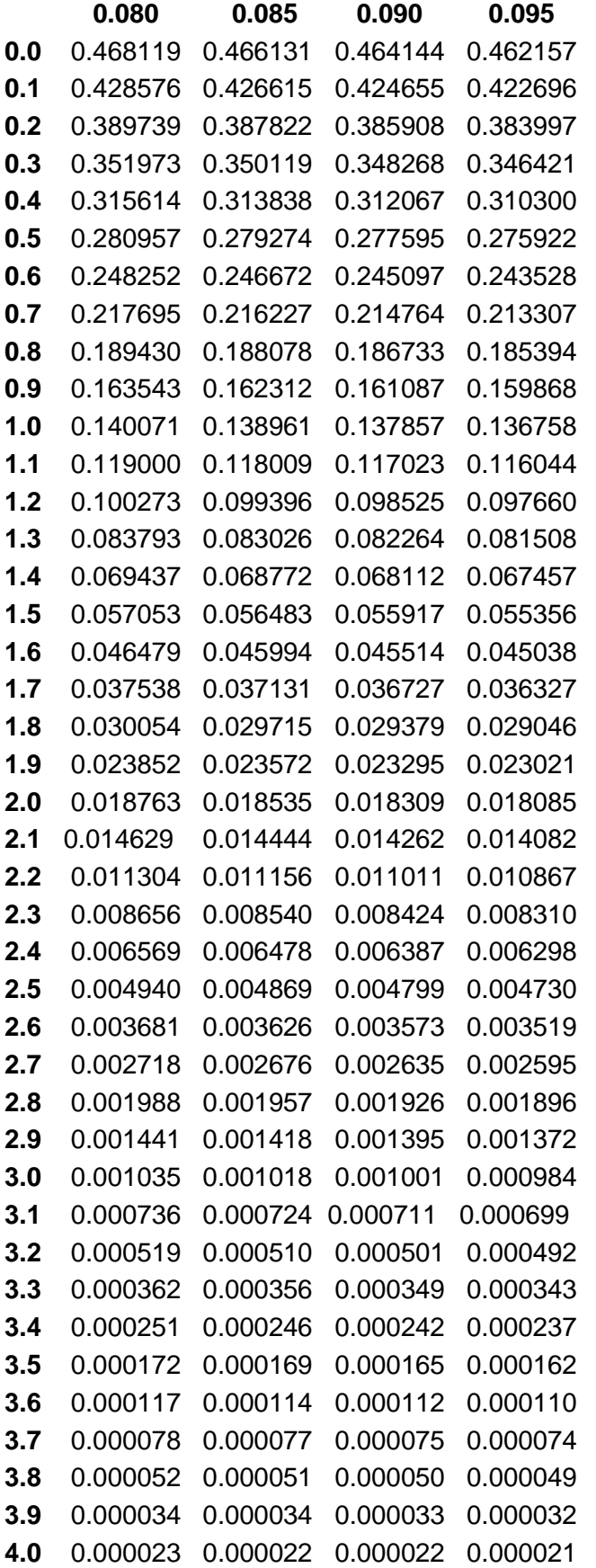

# **Cara membaca tabel titik kritis distribusi t**

Tabel ini berisi nilai peluang untuk nilai z dari 0 s.d. 4.095

Untuk menentukan nilai z yang dimaksud, pelajarilah contoh-contoh berikut ini :

#### Contoh 1

Misal kita ingin mencari nilai z untuk uji dua arah dengan nilai peluang sebesar 0.1, maka ikuti langkah-langkah di bawah ini:

- 1. Karena uji dua arah maka akan dicari nilai z untuk satu arah saja, yakni dengan nilai peluang sebesar  $(0,5)(0,1) = 0,05$
- 1. Carilah angka 0.05 pada deretan angka pada tabel. Apabila tidak dapat menemukan angka yang persis sebesar 0.05, maka carilah angka yang paling mendekati angka 0.05. (pada table yang mendekati adalah **0.049985**.)
- 2. Dari angka **0.049985**, tariklah garis ke kiri terlebih dahulu hingga mencapai deretan angka pada kolom paling kiri dan catatlah angkanya. Dalam kasus ini adalah 1.6.
- 3. Kemudian kembali ke posisi angka **0.049985**, tariklah garis ke atas hingga mencapai deretan ujung kolom bagian atas dan catatlah angkanya (yaitu 0.045)..
- 4. nilai z yang dicari adalah 1.6 + 0.045 = *1.645*

### Contoh 2

Misal kita ingin mencari nilai z untuk uji satu arah dengan nilai peluang sebesar 0.025, maka ikuti langkah-langkah di bawah ini:

- 1. carilah angka 0.025 pada deretan angka pada tabel. Apabila tidak dapat menemukan angka yang persis sebesar 0.05, maka carilah angka yang paling mendekati angka 0.05. (pada table yang mendekati adalah **0.024998**.)
- 2. Dari angka **0.024998**, tariklah garis ke kiri terlebih dahulu hingga mencapai deretan angka pada kolom paling kiri dan catatlah angkanya. Dalam kasus ini adalah 1.9.
- 3. Kemudian kembali ke posisi angka **0.024998**, tariklah garis ke atas hingga mencapai deretan ujung kolom bagian atas dan catatlah angkanya (yaitu 0.060)..
- 4. nilai z yang dicari adalah 1.9 + 0.060 = *1.960*

Gambar kurva distribusi normal baku z

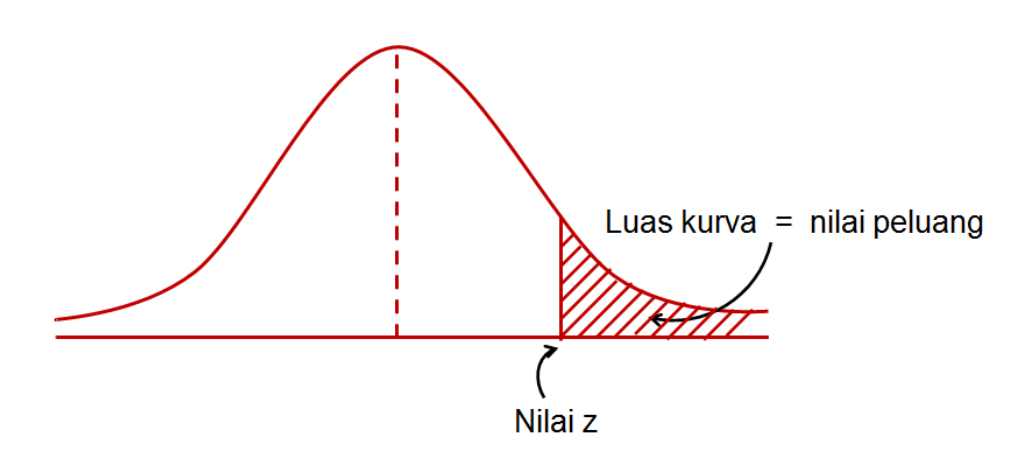